#### Message Passing Interface

#### DPHPC15

TA: Salvatore Di Girolamo <digirols@inf.ethz.ch>

#### **DSM (Distributed Shared Memory)**

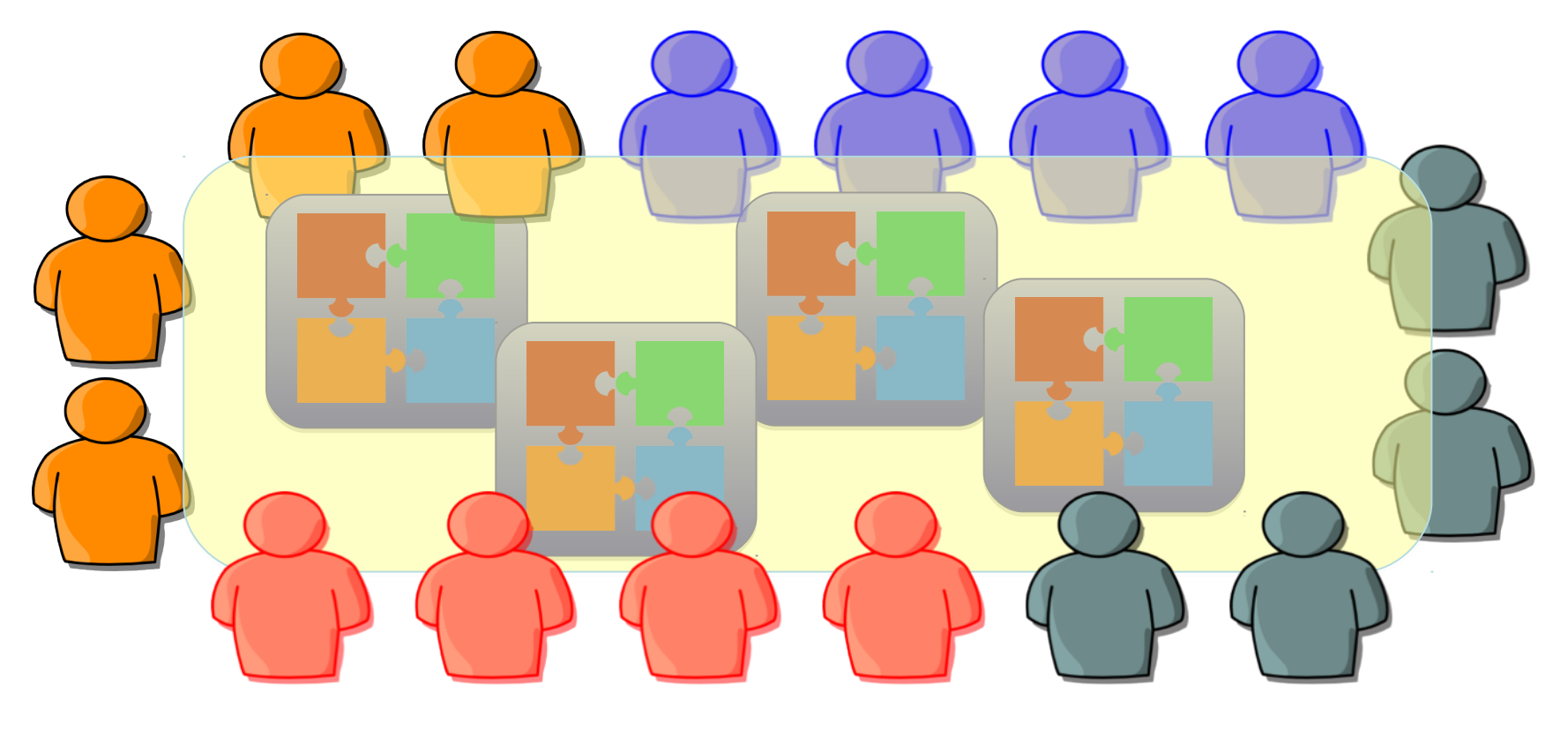

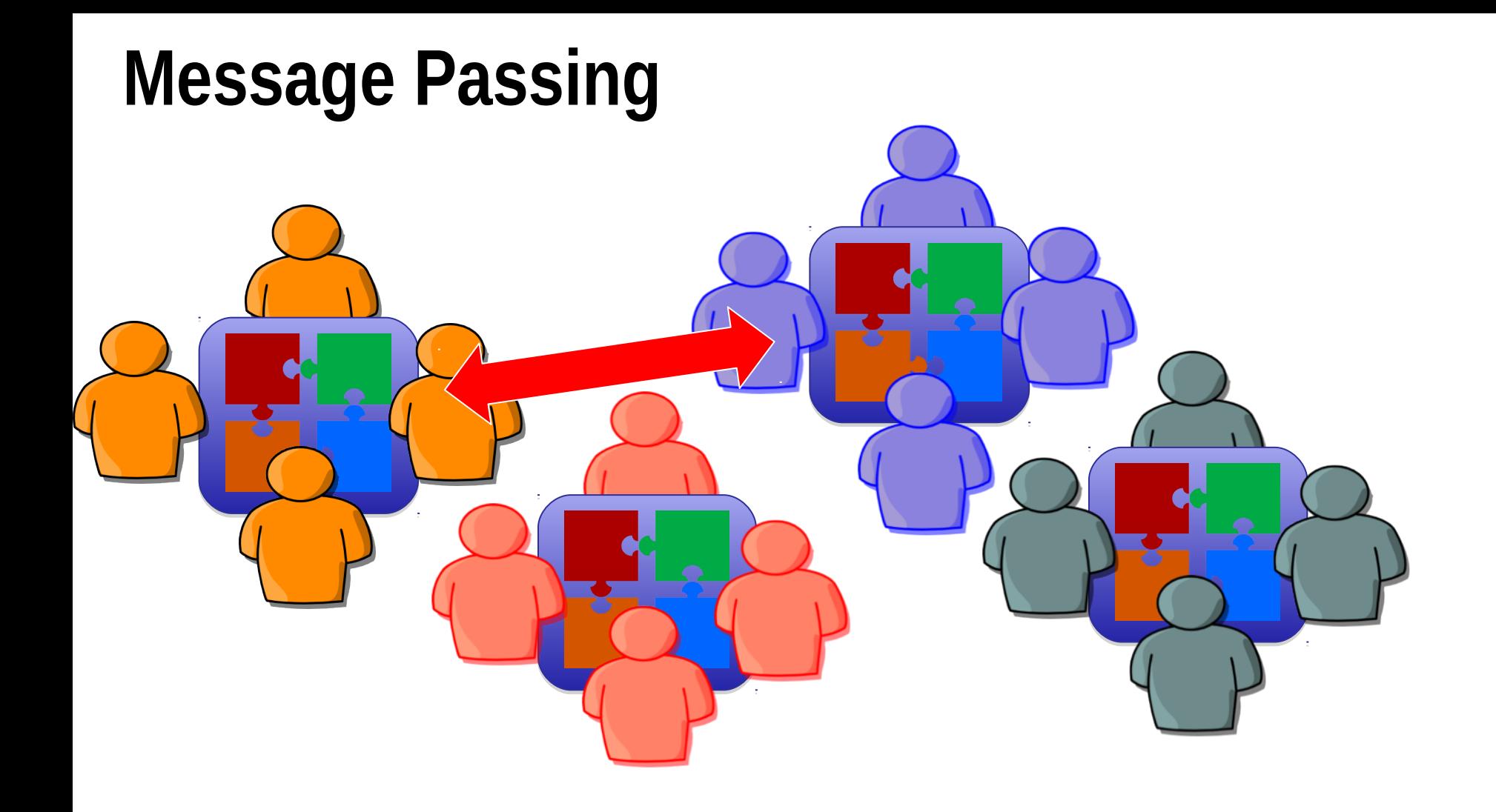

## **MPI (Message Passing Interface)**

• A message passing specification implemented by different vendors (Cray-, IBM-, Intel-, Microsoft-MPI) and groups (Open MPI, MPICH)

• Context: distributed memory parallel computers

– Each processor has its own memory and cannot access the memory of other processors

– Any data to be shared must be explicitly transmitted from one to another

• Most message passing programs use the *single program multiple data (SPMD)* model

– Each processor executes the same set of instructions

– Parallelization is achieved by letting each processor operation a different piece of data

– MIMD (Multiple Instructions Multiple Data*)*

## **SPMD example**

}

}

main(int argc, char \*\*argv){

if(process is assigned Master role){

 /\* Assign work and coordinate workers and collect results \*/ MasterRoutine(/\*arguments\*/);

} else { /\* it is worker process \*/

 /\* interact with master and other workers. Do the work and send results to the master\*/

WorkerRoutine(/\*arguments\*/);

# **Why MPI?**

**Small** 

Many programs can be written with only 6 basic functions

**Large** 

MPI's extensive functionality from many functions

**Scalable** 

– Point-to-point communication

• Flexible

– Don't need to rewrite parallel programs across platforms

#### **What we need to know…**

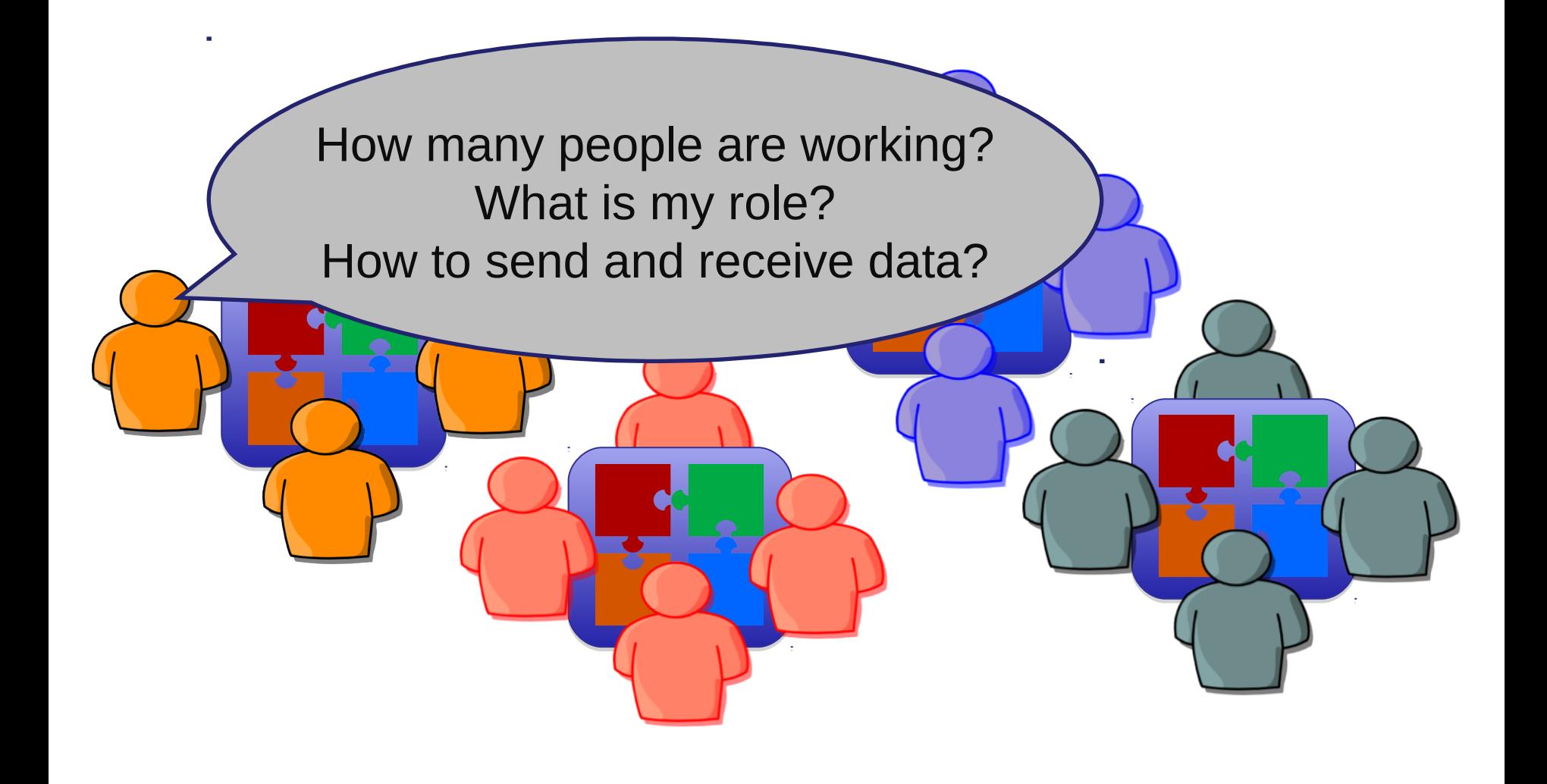

#### **Basic functions**

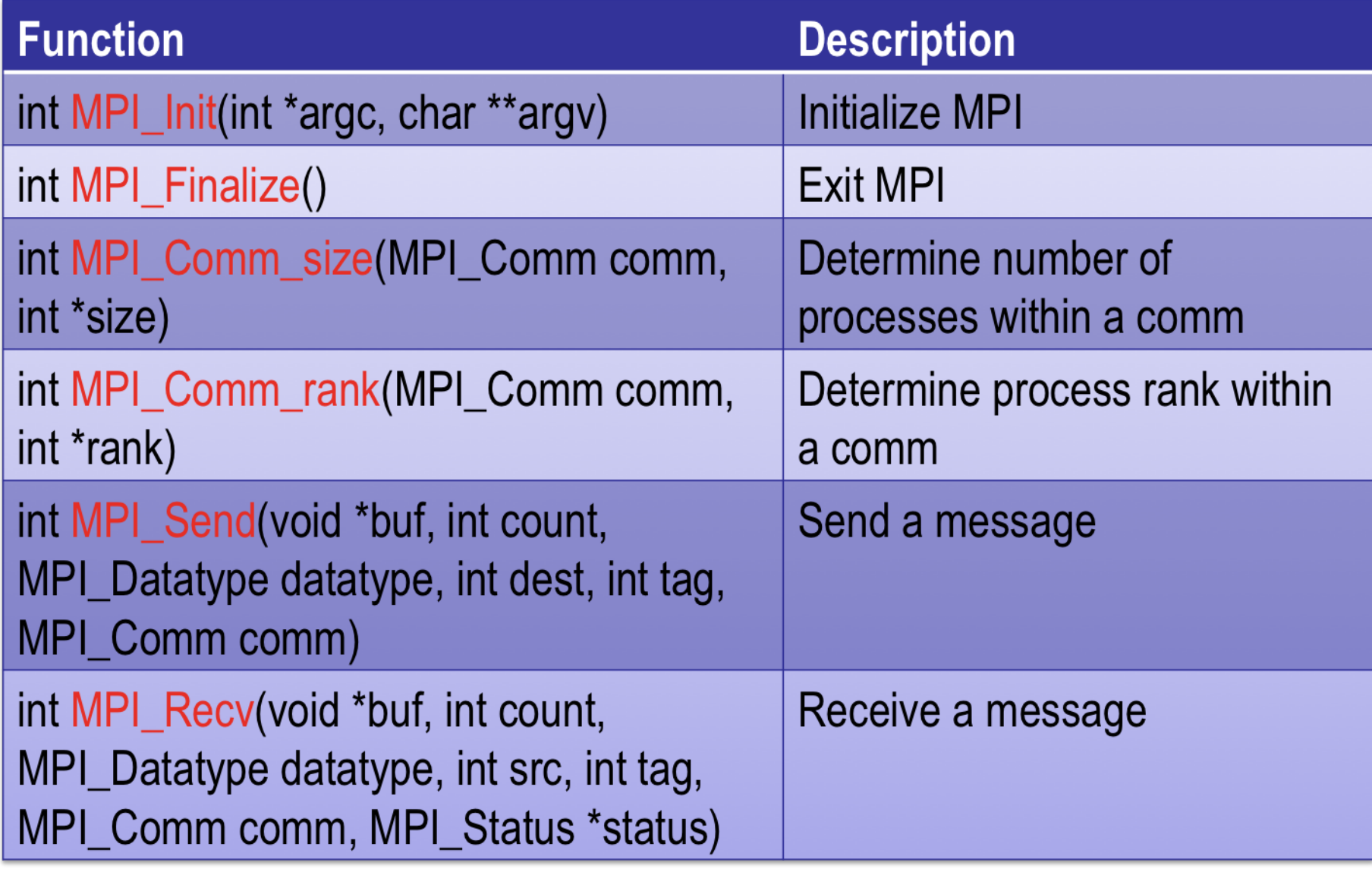

#### **Communicator**

• An identifier associated with a group of processes

– Each process has a unique rank within a specific communicator from 0 to (#processes-1)

– Always required when initiating a communication by calling an MPI function

Default: MPI\_COMM\_WORLD

– Contains all processes

Several communicators can co-exist

– A process can belong to different communicators at the same time

#### **Hello World**

**#include "mpi.h" int main( int argc, char \*argv[] ) { int nproc, rank; MPI\_Init (&argc,&argv); /\* Initialize MPI \*/**

**MPI\_Comm\_size(MPI\_COMM\_WORLD,&nproc); /\* Get Comm Size\*/ MPI\_Comm\_rank(MPI\_COMM\_WORLD,&rank); /\* Get rank \*/**

**printf("Hello World from process %d\n", rank);**

```
MPI_Finalize(); /* Finalize */
return 0;
```
#### **How to compile…**

Need to tell the compiler where to find the MPI include files and how to link to the MPI libraries.

• Fortunately, most MPI implementations come with scripts that take care of these issues:

mpicc mpi  $code.c -o$  a.out

• Two widely used (and free) MPI implementations – MPICH (http://www-unix.mcs.anl.gov/mpi/mpich) – OPENMPI (http://www.openmpi.org)

## **Blocking Message Passing**

• The call waits until the data transfer is done

– The sending process waits until all data are transferred to the system buffer

The receiving process waits until all data are transferred from the system buffer to the receive buffer

– Buffers can be freely reused

#### **Blocking Message Send**

MPI\_Send (void \*buf, int count, MPI\_Datatype dtype, int dest, int tag, MPI\_Comm comm);

### **Blocking Message Send**

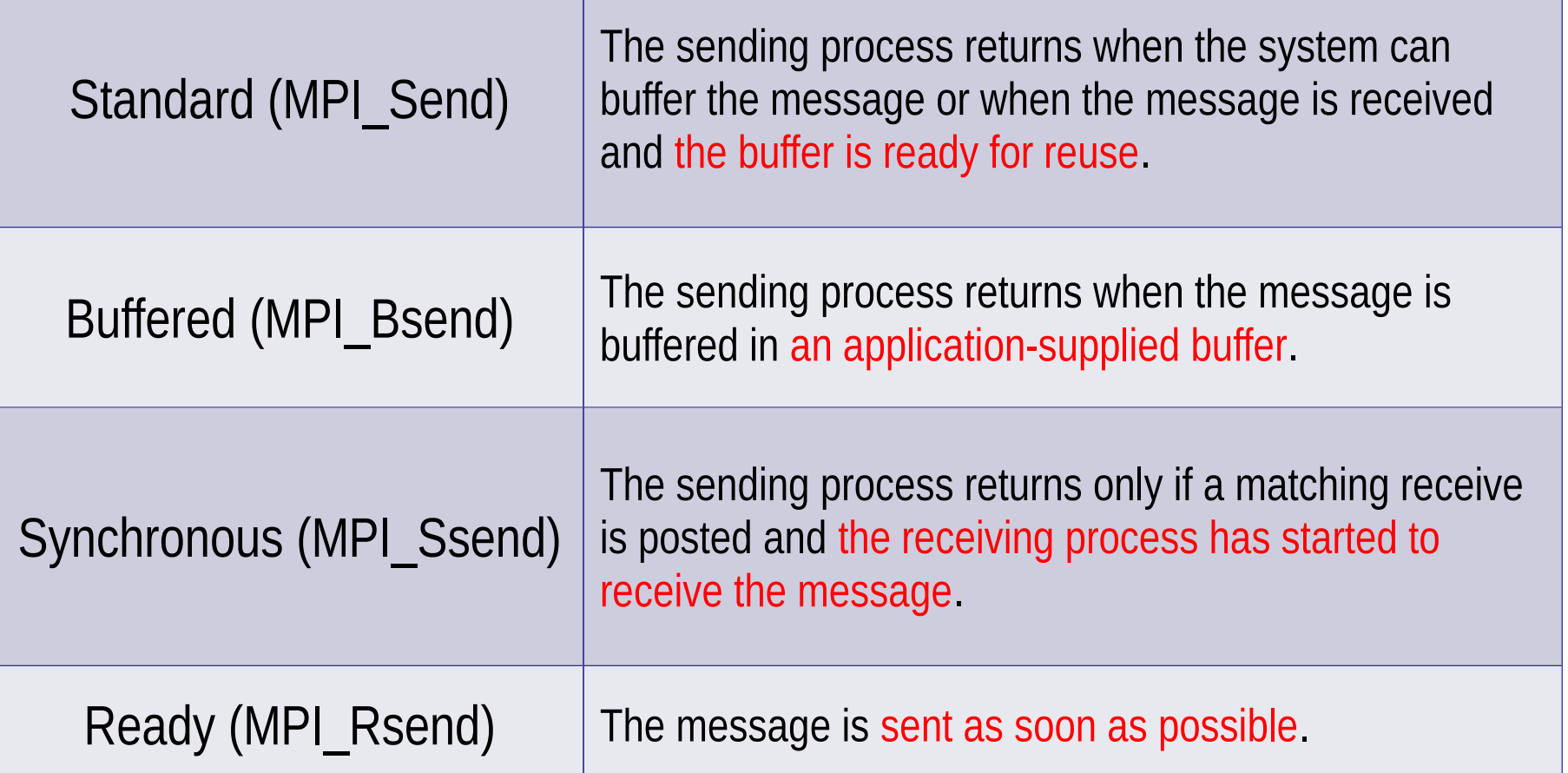

#### **Blocking Message Receive**

MPI\_Recv (void \*buf, int count, MPI\_Datatype dtype, int source, int tag, MPI Comm comm, MPI Status \*status);

#### **Example (from http://mpi.deino.net/mpi\_functions/index.htm)**

…

```
…
if (rank == 0) {
  for (i=0; i<10; i++) buffer[i] = i;
  MPI_Send(buffer, 10, MPI_INT, 1, 123, MPI_COMM_WORLD);
} else if (rank == 1) {
  for (i=0; i<10; i++) buffer[i] = -1;
  MPI_Recv(buffer, 10, MPI_INT, 0, 123, MPI_COMM_WORLD, &status);
  for (i=0; i<10; i++)if (buffer[i] != i)
     printf("Error: buffer[%d] = %d but is expected to be %d\n", i, buffer[i], i);
 }
```
### **Non-blocking Message Passing**

Returns immediately after the data transferred is initiated

• Allows to overlap computation with communication Need to be careful though

– When send and receive buffers are updated before the transfer is over, the result will be wrong

## **Non-blocking Message Passing**

MPI Isend (void \*buf, int count, MPI Datatype dtype, int dest, int tag, MPI Comm comm, MPI Request \*req);

MPI Irecv (void \*buf, int count, MPI Datatype dtype, int source, int tag, MPI Comm comm, MPI\_Request \*req);

MPI\_Wait(MPI\_Request \*req, MPI\_Status \*status);

req Specifies the request used by a completion routine when called by the application to complete the send operation.

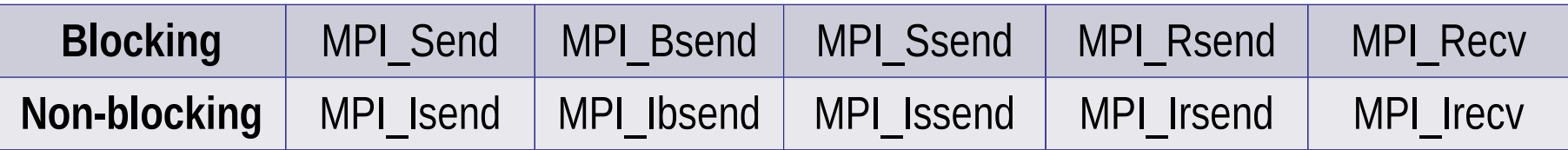

#### **Non-blocking Message Passing**

```
…
```
- right = (rank + 1) % nproc;
- $left = rank 1$ ;
- if (left  $< 0$ ) left = nproc  $-1$ ;
- MPI Irecv(buffer, 10, MPI INT, left, 123, MPI COMM WORLD, &request);
- MPI\_Isend(buffer2, 10, MPI\_INT, right, 123, MPI\_COMM\_WORLD, &request2);
- MPI\_Wait(&request, &status);
- MPI\_Wait(&request2, &status);

…

#### **How to execute MPI codes?**

The implementation supplies scripts to launch the MPI parallel calculation

mpirun  $-\text{np}$ #proc a.out mpiexec  $-n$  #proc a.out

• A copy of the same program runs on each processor core within its own process (private address space)

**Communication** 

– through the network interconnect

through the shared memory on SMP machines

#### **Collective communications**

• A single call handles the communication between all the processes in a communicator

There are 3 types of collective communications Data movement (e.g. MPI\_Bcast) Reduction (e.g. MPI\_Reduce) Synchronization (e.g. MPI\_Barrier)

#### **Broadcast**

int MPI Bcast(void \*buffer, int count, MPI Datatype datatype, int root, MPI\_Comm comm);

– One process (root) sends data to all the other processes in the same communicator

– Must be called by all the processes with the same arguments

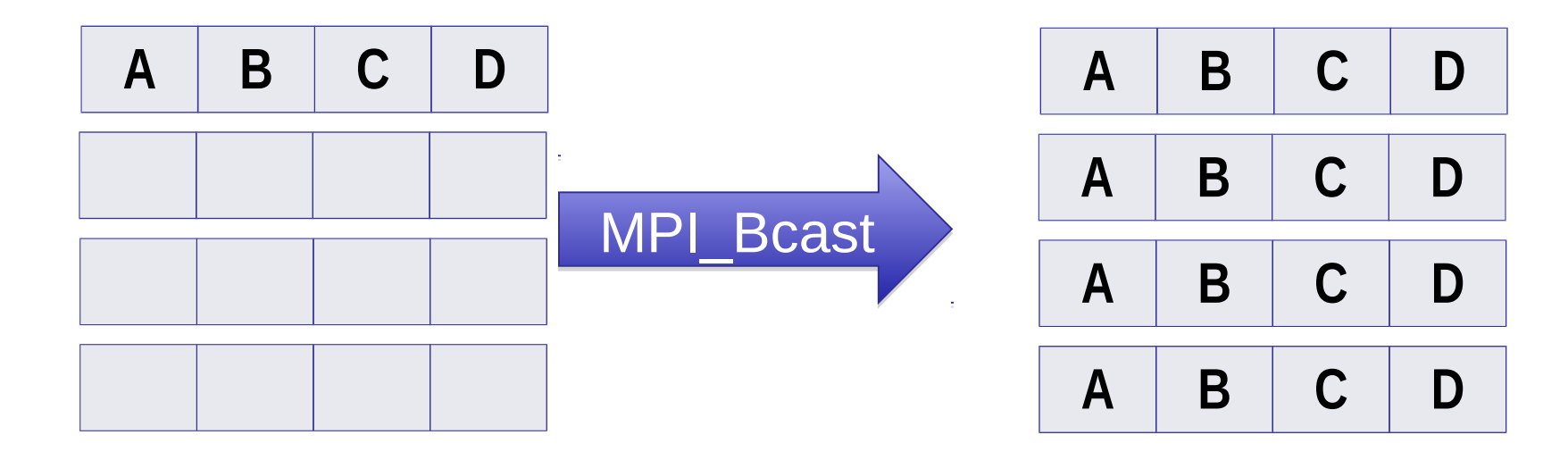

#### **Gather**

int MPI Gather(void \*sendbuf, int sendcnt, MPI Datatype sendtype, void \*recvbuf, int recvcnt, MPI\_Datatype recvtype, int root, MPI\_Comm comm)

– One process (root) collects data to all the other processes in the same communicator

– Must be called by all the processes with the same arguments

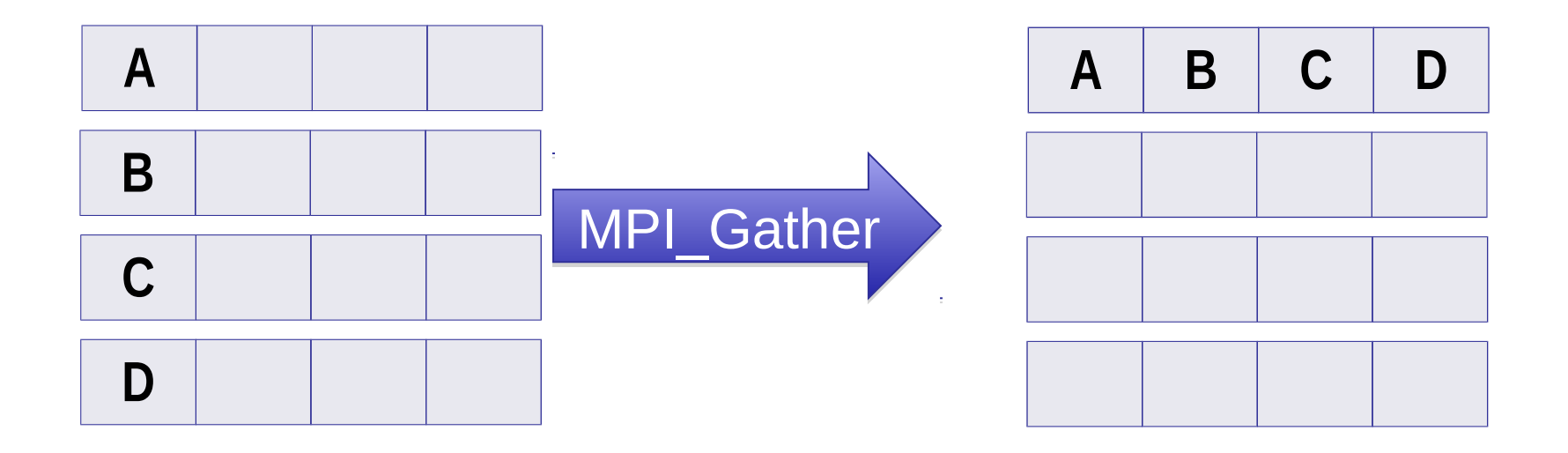

### **Gather to All**

int MPI Allgather(void \*sendbuf, int sendcnt, MPI Datatype sendtype, void \*recvbuf, int recvcnt, MPI\_Datatype recvtype, MPI\_Comm comm)

– All the processes collects data to all the other processes in the same communicator

– Must be called by all the processes with the same arguments

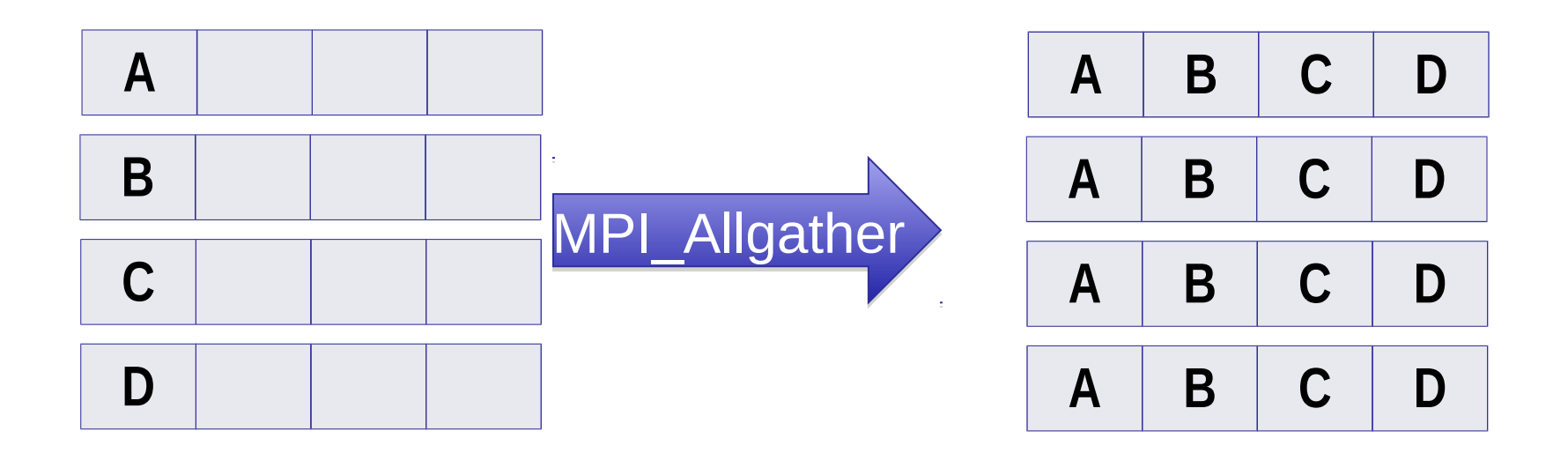

#### **Reduction**

int MPI\_Reduce(void \*sendbuf, void \*recvbuf, int count, MPI\_Datatype datatype, MPI\_Op op, int root, MPI\_Comm comm)

– One process (root) collects data to all the other processes in the same communicator, and performs an operation on the data

MPI\_SUM, MPI\_MIN, MPI\_MAX, MPI\_PROD, logical AND, OR, XOR, and a few more MPI Op create(): User defined operator

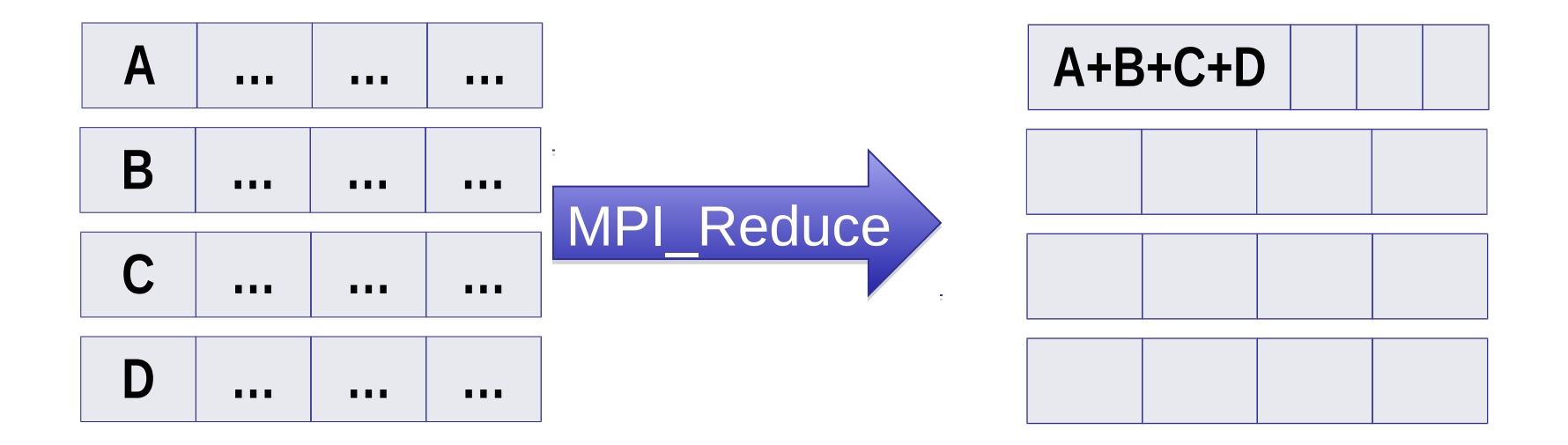

#### **Reduction to All**

int MPI Allreduce(void \*sendbuf, void \*recvbuf, int count, MPI Datatype datatype, MPI\_Op op, MPI\_Comm comm)

– All the processes collect data to all the other processes in the same communicator, and perform an operation on the data

MPI\_SUM, MPI\_MIN, MPI\_MAX, MPI\_PROD, logical AND, OR, XOR, and a few more MPI Op create(): User defined operator

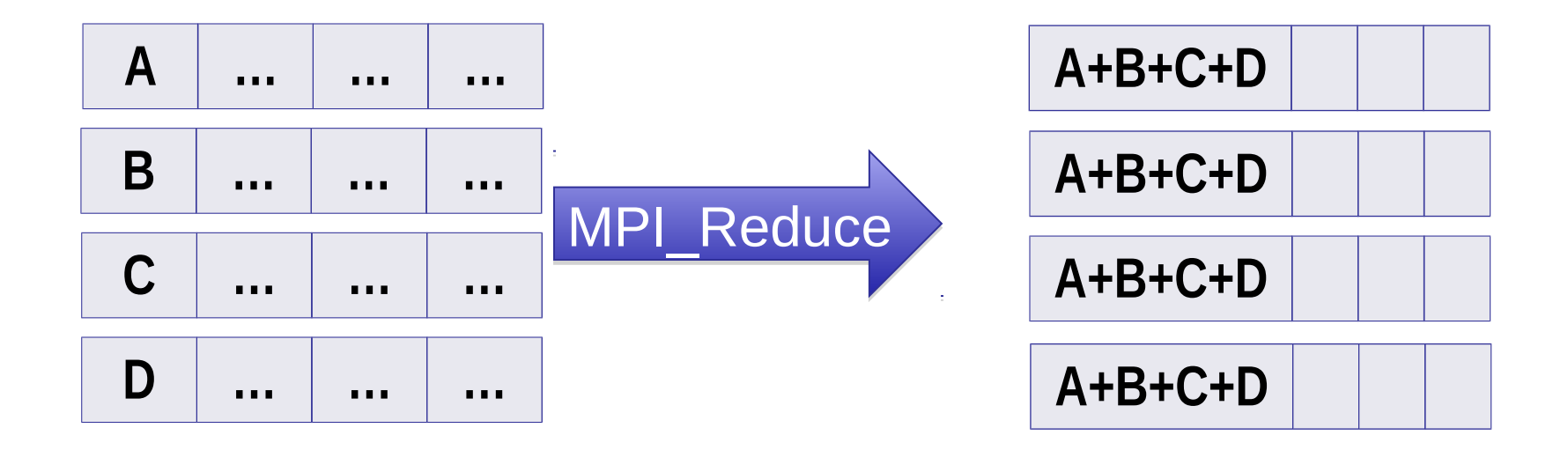

# **Synchronization**

#### int MPI Barrier(MPI\_Comm comm)

#include "mpi.h"

#include <stdio.h>

```
int main(int argc, char *argv[]) {
```
int rank, nprocs;

```
 MPI_Init(&argc,&argv);
```

```
 MPI_Comm_size(MPI_COMM_WORLD,&nprocs);
```

```
MPI_Comm_rank(MPI_COMM_WORLD,&rank);
```

```
MPI_Barrier(MPI_COMM_WORLD);
```

```
 printf("Hello, world. I am %d of %d\n", rank, nprocs);
```

```
MPI Finalize();
```
return 0;

#### }

#### **Homework**

Find an iterative method to calculate Pi (if you cannot find one read http://en.wikipedia.org/wiki/Monte\_Carlo\_method)

• Write a sequential version in C

• Write a parallel version using MPI (based on seq. Code)